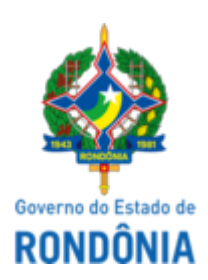

Diário Oficial do Estado de Rondônia nº 73 Disponibilização: 20/04/2022 Publicação: 20/04/2022

# GOVERNO DO ESTADO DE RONDÔNIA Superintendência Estadual de Compras e Licitações - SUPEL

Portaria nº 49 de 19 de abril de 2022

Regulamenta o Escritório Remoto e suas modalidades no âmbito da Superintendência Estadual de Compras e Licitações - SUPEL/RO, revoga a Portaria nº 58/2020, e dá outras providências.

O **SUPERINTENDENTE DE COMPRAS E LICITAÇÕES DO ESTADO DE RONDÔNIA**, no uso das atribuições legais e regimentais previstas nos termos do art. 17, inciso VIII, do Decreto nº 8.978, de 31 de janeiro de 2000 e do art. 43 da Lei Complementar n. 965, de 20 de dezembro de 2017;

CONSIDERANDO o art. 22 do [Decreto nº 26.869,](http://ditel.casacivil.ro.gov.br/COTEL/Livros/detalhes.aspx?coddoc=36184) de 26 de janeiro de 2022, que institui o Trabalho Remoto no âmbito do Poder Executivo;

CONSIDERANDO a instituição do Planejamento Estratégico 2021-2025 da SUPEL, através da Portaria nº 116 de 14 de setembro de 2021 (id [0020651881](https://sei.sistemas.ro.gov.br/sei/controlador.php?acao=protocolo_visualizar&id_protocolo=22945459&id_procedimento_atual=25844560&infra_sistema=100000100&infra_unidade_atual=110000136&infra_hash=5e30d7b8fb27defdaca77f256628339a90340683c7d4e8956632c70249e3dcf3)), suas diretrizes estratégicas e valores consoante a lógica de cooperação, transparência, eficiência e resolutividade,

# **RESOLVE:**

**Art. 1º** Regulamentar o Decreto nº 26.869, de 26 de janeiro de 2022, que institui o Trabalho Remoto no Poder Executivo, no âmbito da Superintendência Estadual de Compras e Licitações de Rondônia - SUPEL/RO.

Parágrafo Único. O disposto nesta Portaria destina-se à realização de atividades e atribuições desempenhadas por servidores públicos ocupantes de cargos efetivos, comissionados e aqueles admitidos em emprego de natureza temporária, fora das dependências físicas desta Superintendência.

# CAPÍTULO I

# DAS DEFINIÇÕES

**Art. 2º** Para efeitos desta Portaria entende-se por:

I - *Home office* ou escritório remoto: Trabalho domiciliar temporário realizado por meio de ferramentas tecnológicas, que pode ser equiparado ao trabalho presencial para todos os fins, executado dentro ou fora do estado de Rondônia;

II - Teletrabalho: Trabalho domiciliar permanente realizado por meio de ferramentas tecnológicas, sem o controle da jornada, com horário flexível, sem direito às horas extras e que pode ser executado dentro ou fora do Estado de Rondônia;

III - Regime híbrido: Atividades exercidas parte em *home office* ou teletrabalho, outra de forma presencial de forma consorciada;

IV - Plano de Trabalho: Documento caracterizado como pré-requisito para desempenho das atividades de trabalho remotas, podendo ser individualizado, ou coletivo;

V - Plano de Trabalho Individualizado: O plano de trabalho será individualizado quando as características de desempenho não necessitarem de atuação multidisciplinar;

VI - Plano de Trabalho Coletivo: O plano de trabalho será coletivo quando for recomendável diante das características de construção colaborativa e multidisciplinar do serviço, desde que, apresentada justificativa pormenorizada pelo Chefe Imediato;

VII - Relatórios de Comprovação de Atividades: relatório que elenca as atividades desempenhadas pelo servidor no decorrer do trabalho remoto, comprovando o alcance das metas fixadas no Plano de Trabalho.

# CAPÍTULO II

### DAS COMPETÊNCIAS

### **Seção I**

### **Do Superintendente Estadual de Compras e Licitações**

**Art. 3º** Compete ao Superintendente da SUPEL, ou autoridade por este delegada:

I - autorizar a realização do trabalho remoto;

II - decidir pela aplicação das penalidades previstas no Decreto  $n<sup>2</sup>$  26.869, de 26 de janeiro

de 2022; e

III - decidir sobre procedimentos e entendimentos que sejam omissos.

### **Seção II**

#### **Da Coordenadoria Administrativa e Financeira - CAF**

**Art. 4º** Compete à Coordenadoria Administrativa e Financeira - CAF desta SUPEL, além daquelas definidas no art. 15 do Decreto nº 26.869, de 26 de janeiro de 2022:

I - o planejamento e adequações necessárias para a implantação do trabalho remoto, adotando medidas para o aperfeiçoamento dos fluxos em casos futuros;

II - a gestão e o monitoramento dos procedimentos administrativos, devendo realizar análises de conformidade e direcionamentos dos trâmites processuais corretos;

III - a avaliação do quadro geral de trabalho remoto desta SUPEL, podendo notificar os servidores e chefes imediatos para prestar esclarecimentos ou apresentar documentos necessários para a instrução e conformidade procedimental; e

IV - a apresentação de relatório opinativo conclusivo acerca da aplicação ou não das penalidades do Decreto.

#### **Seção III**

### **Da Coordenadoria de Comunicação e Avanço Tecnológico - CTI**

**Art. 5º** Compete à Coordenadoria de Comunicação e Avanço Tecnológico - CTI - desta Superintendência viabilizar o acesso remoto e controlado dos servidores, em regime de trabalho remoto, aos sistemas da SUPEL, bem como divulgar os requisitos tecnológicos necessários.

§ 1º Os servidores desta SUPEL que estiverem em regime de trabalho remoto poderão valer-se do serviço de suporte ao usuário *pipefy* disponibilizado no endereço eletrônico <https://app.pipefy.com/public/form/QujYhU62>.

§ 2º As situações relacionadas às questões de Tecnologia da Informação e Comunicação que não puderem ser sanadas dentro da CTI desta SUPEL deverão ser remetidas à Superintendência Estadual de Tecnologia da Informação e Comunicação - SETIC/RO.

# CAPÍTULO III

#### DO PROCESSO DE TRABALHO REMOTO

#### **Art. 6º** O processo de trabalho remoto seguirá as seguintes fases:

https://sei.sistemas.ro.gov.br/sei/controlador.php?acao=documento\_visualizar&id\_documento=28268708&infra\_sistema=100000100&infra\_unid… 2/10

I - abertura e instrução de processo administrativo;

II - manifestação da CAF quanto ao cumprimento dos requisitos estabelecidos no Decreto nº 26.869, de 26 de janeiro de 2022 e nesta Portaria;

III - autorização do Superintendente, ou autoridade por este delegada; e

IV - Relatórios de Comprovação de Atividades devidamente assinado pelo servidor e pela chefia imediata.

**Art. 7º** Para melhor organização administrativa, será instruído a cada exercício financeiro um novo processo de trabalho remoto.

Parágrafo único. Com a finalização do exercício financeiro, será inserido o termo de encerramento no processo e, caso haja interesse em prosseguir com o regime, o servidor deverá instruir um novo processo.

#### **Seção I**

### **Da abertura e instrução do Processo Administrativo**

**Art. 8º** O servidor interessado na concessão do trabalho remoto deverá iniciar um processo administrativo no SEI, do tipo processual "Pessoal: Home Office".

**Art. 9**º O requerimento para exercer as atividades funcionais remotamente deverá ser dirigido ao chefe imediato.

§ 1º Não haverá direito subjetivo ao trabalho remoto ou à sua renovação, cabendo a análise de conveniência e oportunidade da autorização, no caso concreto, ao chefe imediato do solicitante e ao titular do órgão ou outra autoridade por este definida, nos termos do § 3º do art. 3º do Decreto nº 26.869, de 26 de janeiro de 2022.

§ 2º Entendendo pelo deferimento, o chefe imediato deverá elaborar o Plano de Trabalho, seguindo o modelo do Anexo I desta Portaria, que observa o disposto no art. 4º do mencionado Decreto.

§ 3º Havendo o direito de preferência disposto no § 2º do art. 6º do Decreto nº 26.869, de 26 de janeiro de 2022, deverá ser juntado o documento probatório pertinente.

§ 4º Quando se tratar de requerimento para desempenhar as atividades de trabalho remoto domiciliado em outro Estado, deverá conter o requerimento conforme modelo do Anexo IV, em documento apartado do Plano de Trabalho.

§ 5º Caso a autoridade competente conceda a permissão para o servidor desempenhar suas atividades remotas domiciliado em outro Estado, deverá este inserir um documento de autorização devidamente assinado conforme constata-se no Anexo V.

**Art. 10.** Após a devida instrução, o processo administrativo deverá ser enviado à CAF, que procederá com a análise de conformidade.

### **Seção II**

### **Da manifestação da CAF**

**Art. 11.** Caberá à CAF realizar o exame de conformidade, observando os seguintes critérios:

I - juntada de todos os documentos necessários indicados na Seção I do Capítulo III, conforme o caso;

II - análise do percentual de servidores em trabalho remoto, o qual não poderá exceder a 50% (cinquenta por cento), nos termos do art. 6º do Decreto;

III - análise de enquadramento ou não das hipóteses de vedação do art. 14 do Decreto; e

IV - análise de existência ou não de penalidades que impeçam a concessão do benefício concedido.

**Art. 12.** Na ausência de quaisquer documentos necessários para o prosseguimento do feito, serão devolvidos os autos para adequações, não sendo assegurado qualquer direito de preferência sobre os requerimentos em processamento.

**Art. 13.** Verificada a conformidade, a CAF manifestará pelo deferimento ou não do requerimento, apontando os fundamentos quando necessários, e encaminhará ao Superintendente, ou autoridade por ele delegada, para autorizar ou não o trabalho remoto.

#### **Seção III**

#### **Da autorização do Superintendente**

**Art. 14.** O requerimento de trabalho remoto deve ser prévio e somente poderá ser exercido quando houver autorização expressa do Superintendente ou da autoridade por ele delegada.

**Art. 15.** Nos casos em que há requerimento para residir ou fixar domicílio em outro Estado, será verificada a compatibilidade de natureza das atividades e a necessidade ou não de comparecimento presencial, sendo decisão discricionária.

#### **Seção IV**

#### **Do Relatório de Comprovação de Atividades**

**Art. 16.** O relatório de comprovação de atividades é de responsabilidade do servidor participante do trabalho remoto, o qual demonstrará as atividades desempenhadas e metas alcançadas.

§ 1º O relatório deve ser preenchido conforme o Anexo II desta Portaria.

§ 2º Cabe ao chefe imediato o acompanhamento e fiscalização das atividades informadas, devendo assinar o relatório quando entender que as atividades desempenhadas estão fidedignas ao relatado.

§ 3º O intervalo de tempo para a apresentação do relatório fica a critério do chefe imediato, não podendo ultrapassar 1 (um) mês, nos termos do inciso VI, do § 2º do art. 4º do Decreto nº 26.869, de 26 de janeiro de 2022.

**Art. 17.** Deverá o servidor ou chefe imediato encaminhar o processo administrativo à CAF, para conferência de conformidade do relatório de atividades até o 5º (quinto) dia útil de cada mês.

**Art. 18.** Caso não haja renovação do Plano de Trabalho após o período de três meses, o último será renovado automaticamente, cabendo ao servidor apresentar o relatório de atividade em conformidade com o mesmo.

# CAPÍTULO IV

### DO PROCEDIMENTO PARA APLICAÇÃO DAS PENALIDADES PREVISTAS NO DECRETO

**Art. 19.** São infrações passíveis de penalidades, nos termos do Decreto nº 26.869, de 26 de janeiro de 2022:

I - descumprimento de qualquer norma do Decreto nº 26.869, de 26 de janeiro de 2022, constituindo falta grave, nos termos do art. 19 deste Decreto;

II - atraso no cumprimento da meta estabelecida ou da entrega do relatório por prazo superior a 3 (três) dias, que acarretará na ausência de registro de frequência durante todo o período de realização da meta, salvo por motivo devidamente justificado à Chefia Imediata;

III - descumprir por 2 (duas) vezes consecutivas das metas estabelecidas, punível com exclusão do servidor do trabalho remoto pelo prazo de 1 (um) ano;

**Art. 20.** É dever do chefe imediato o acompanhamento das metas e a adaptação dos servidores, devendo apontar as dificuldades verificadas e quaisquer outras situações detectadas que possam auxiliar no desenvolvimento do trabalho remoto.

**Art. 21.** Nos termos do art. 17, do Decreto 26.869, 26 de janeiro de 2022, e no interesse da Administração, a chefia imediata pode, justificadamente e a qualquer tempo, desautorizar o regime de trabalho remoto para um ou mais servidores que descumprirem o disposto nesta Portaria, desde que haja notificação prévia e seja assegurado o direito ao contraditório e à ampla defesa, nos termos do artigo anterior.

**Art. 22.** Incorrendo qualquer das infrações descritas no art. 19, cabe à chefia imediata relatar imediatamente, de forma minuciosa, e encaminhar à CAF para que seja apurado.

§ 1º Recebida a demanda, a CAF notificará o servidor interessado para que possa exercer o seu direito ao contraditório e ampla defesa.

§ 2º A notificação descreverá a situação enquadrada e a possível sanção a ser aplicada, oportunizando o prazo de 10 (dez) dias para manifestação, conforme art. 42, da Lei nº 3.830, de 27 de junho de 2016.

**Art. 23.** Após a manifestação ou não do servidor, a CAF elaborará relatório descrevendo a infração ocorrida, observando as justificativas e provas apresentadas, recomendando ou não a aplicação da penalidade prevista no Decreto, devendo encaminhar ao Superintendente ou autoridade por ele delegada para posterior decisão.

**Art. 24.** Restando configurado o descumprimento das normas estabelecidas no Decreto nº 26.869, de 26 de janeiro de 2022, o Superintendente, ou pessoa por este delegada, comunicará à Corregedoria Geral da Administração para que tome as providências de sindicância cabíveis, em conformidade com o art. 2º da Lei Complementar nº 447, de 02 de junho de 2008, em consonância com art. 181, da Lei Complementar nº 68, de 09 de dezembro de 1992.

# CAPÍTULO V

## DAS DISPOSIÇÕES FINAIS

**Art. 25.** Nos termos do art. 21, do Decreto 26.869, de 26 de janeiro de 2022, cessará, a partir do início do trabalho remoto, o recebimento de quaisquer verbas relacionadas ao local de trabalho do servidor ou a seu deslocamento, tais como Adicional de Insalubridade, Auxílio Transporte e outros.

**Art. 26.** Revogar a Portaria nº 58 de 19 de março de 2020 (id [0010761877](https://sei.sistemas.ro.gov.br/sei/controlador.php?acao=protocolo_visualizar&id_protocolo=12133901&id_procedimento_atual=25844560&infra_sistema=100000100&infra_unidade_atual=110000136&infra_hash=9ed5fd03425dd5999451e658b220875767b0e3bb5be224b71276a7ec08d6848d)), publicada no [DOE nº 53](https://diof.ro.gov.br/data/uploads/2020/03/DOE-20.03.2020.pdf), pp. 60-61, de 20 de março de 2020.

**Art. 27.** Esta Portaria entra em vigor na data da sua publicação.

Dê-se ciência. Publique-se. Cumpra-se.

### **Israel Evangelista da Silva**

Superintendente de Compras e Licitações do Estado de Rondônia

# **ANEXO I**

### **PLANO DE TRABALHO**

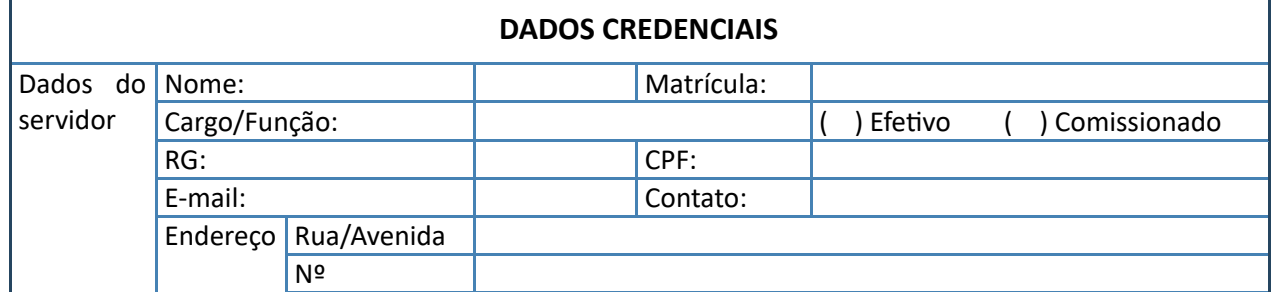

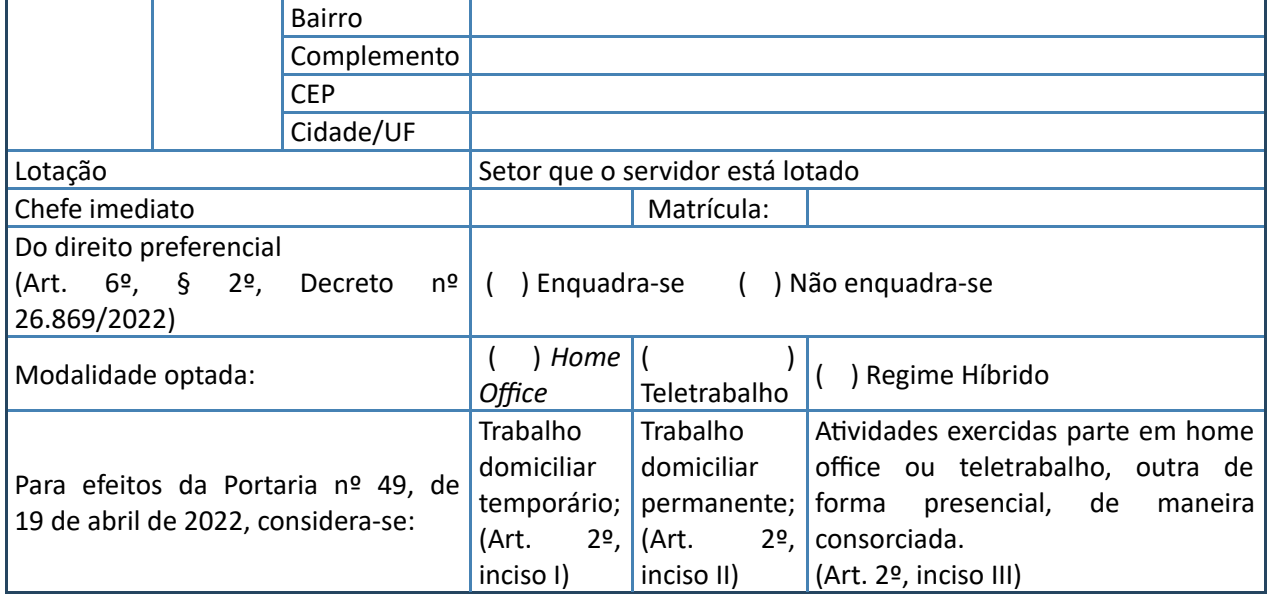

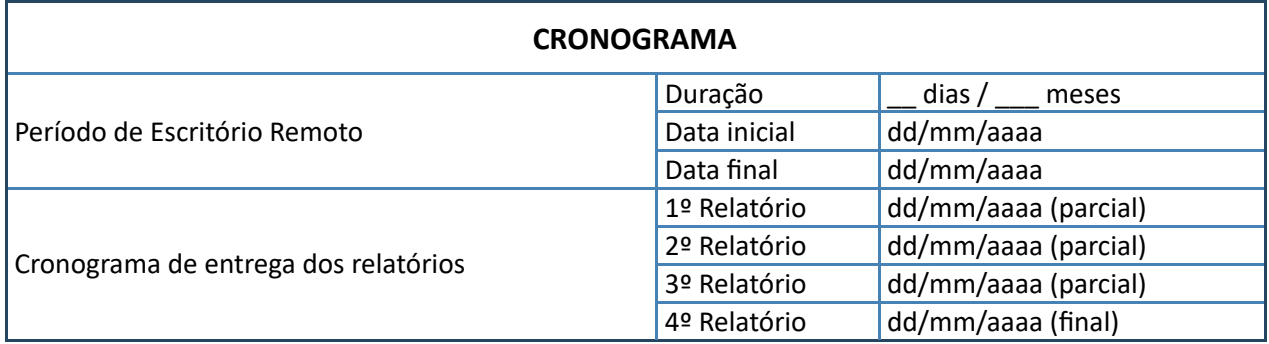

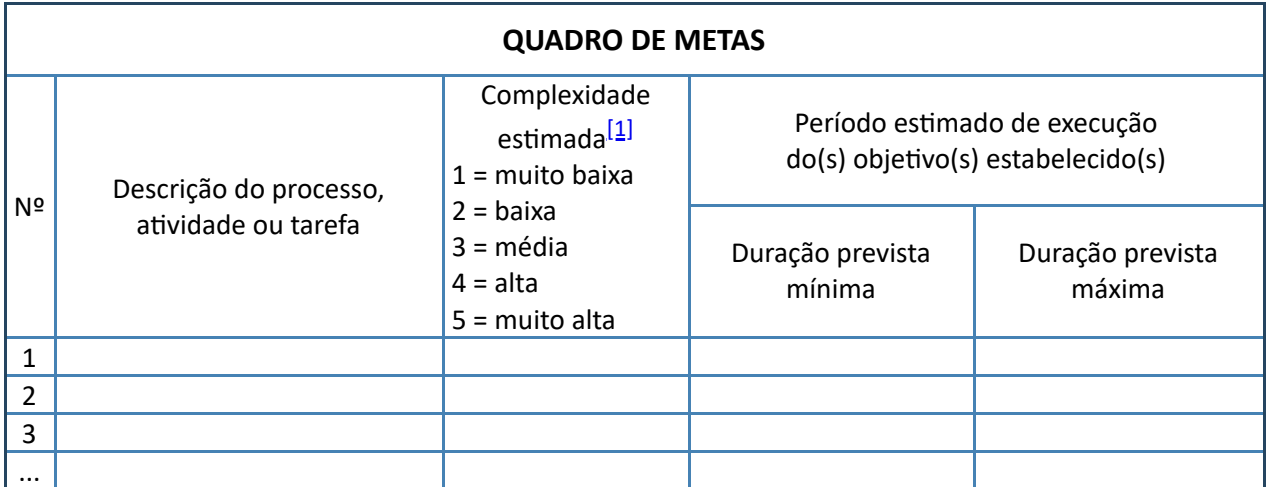

 $[1]$  A complexidade de cada atividade será definida mediante ponderação de seu tamanho, do conhecimento técnico necessário para sua realização, do prazo, da experiência do servidor e dos riscos inerentes a cada demanda de trabalho, assim como da necessidade de envolvimento de outros servidores, setores, unidades, agentes ou demais circunstâncias pertinentes.

# **REQUERIMENTO PARA O ESCRITÓRIO REMOTO**

Eu, nome do chefe imediato, lotado na coordenadoria/equipe/comissão **■**, matrícula nº , e com fundamento no Decreto nº 26.869, de 26 de janeiro de 2022, venho através deste Plano de Trabalho **requerer** à Vossa Senhoria a autorização para exercício do regime de \_\_\_\_\_\_\_\_\_\_\_\_\_ (especificar se *home office*, teletrabalho ou regime híbrido), para o servidor nome completo do servidor, matrícula nº

#### Nome completo do chefe imediato

#### Chefe imediato

## **DECLARAÇÃO DO SERVIDOR**

Eu, nome completo do servidor, lotado na coordenadoria/equipe/comissão matrícula nº .... **DECLARO** para os devidos fins, em conformidade com o art. 9<sup>º</sup> do Decreto nº 26.869, de 26 de janeiro de 2022, que:

- Cumpro com os requisitos referente às condições ergonômicas e tecnológicas adequadas para exercício das atribuições fixadas neste Plano de Trabalho em consenso com a Chefia Imediata;
- Exercerei todas as atribuições e funções de competência do cargo que ocupo fixadas neste Plano de Trabalho;
- Comparecerei com a periodicidade de \_\_\_ (dias semanais ou mensais) no local de trabalho, conforme alinhado com a Chefia Imediata (*caso não seja a situação, este item deverá ser suprimido*);
- Assumirei o ônus relativo à necessidade de locomoção ao local de trabalho quando necessário;
- Tenho conhecimento dos dispositivos elencados no Decreto nº 26.869, de 26 de janeiro de 2022 e na Portaria nº 49, de 19 de abril de 2022;
- Cumprirei, no que couber, os dispositivos elencados na Portaria nº 49, de 19 de abril de 2022 e no Decreto nº 26.869, de 26 de janeiro de 2022, principalmente os constantes no art. 8º deste;
- Me comprometo, no âmbito de atendimento profissional, em manter meus contatos atualizados, bem como me comunicar por meio destes no que for necessário.

Porto Velho/RO, data e hora do sistema.

Nome completo do servidor

# **ANEXO II**

# **RELATÓRIO DE COMPROVAÇÃO DE ATIVIDADES**

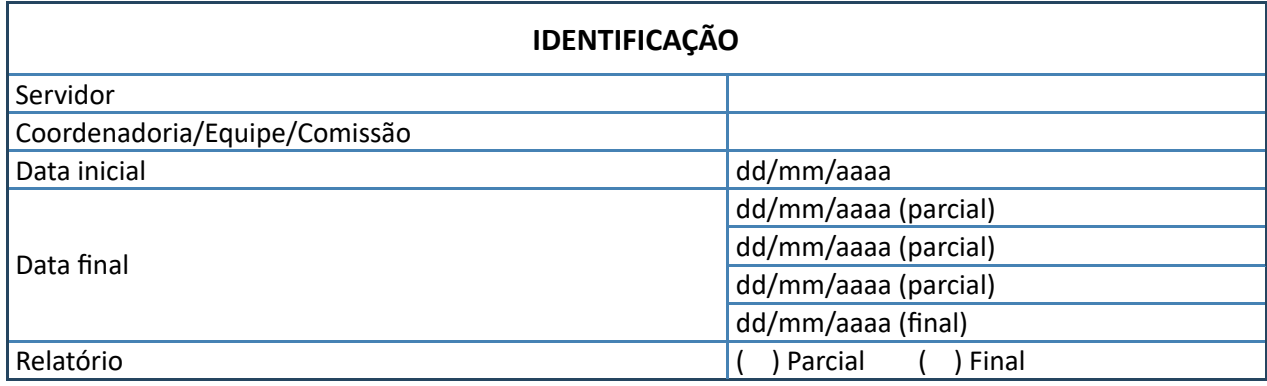

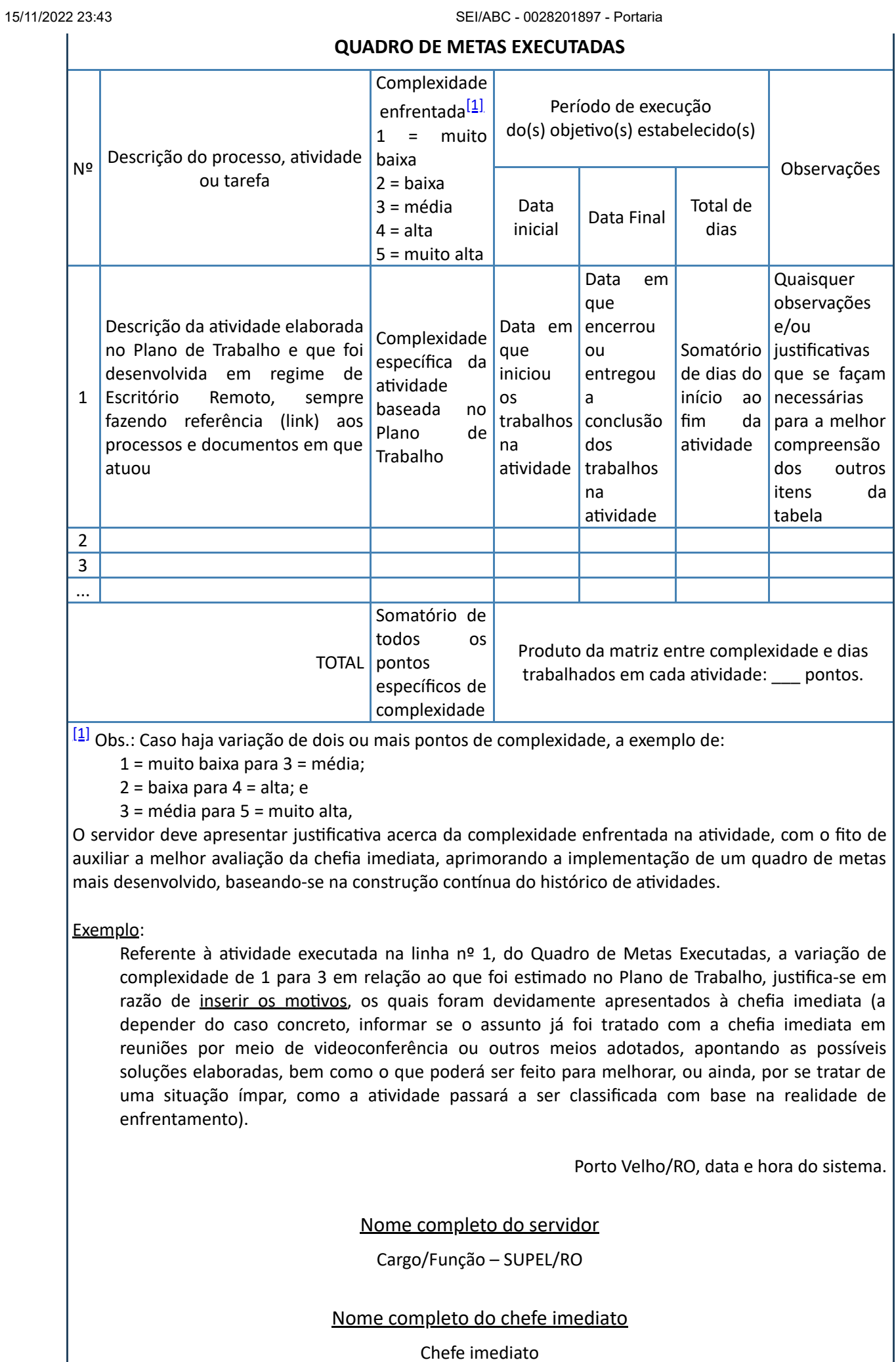

# **ANEXO III**

# **TERMO DE RECEBIMENTO E RESPONSABILIDADE DOCUMENTAL**

(Modelo para hipótese elencada no art. 12. do Decreto nº 26.869, de 26 de janeiro de 2022)

**TERMO**

Eu, nome completo do servidor, lotado na coordenadoria/equipe/comissão , matrícula nº \_\_\_\_\_\_\_\_, me **COMPROMETO** com os cuidados tanto relativos à segurança da informação e ao manuseio de processos e documentos sigilosos, sob pena de responsabilidade conforme arts. 37 e 38, da Lei nº 3.166, de 27 de agosto de 2013, quanto dos processos ou documentos classificados como não sigilosos, sujeitando-me a medidas administrativas, disciplinares e/ou judiciais cabíveis, quando não for possível sanar mediante justificativa apresentada à chefia imediata.

Data de retirada do documento \_\_\_\_\_ ou processo nº \_\_\_\_\_ desta SUPEL: dd/mm/aaaa.

Porto Velho/RO, data e hora do sistema.

Nome completo do servidor

Cargo/Função – SUPEL/RO

# **ANEXO IV**

# **REQUERIMENTO PARA TRABALHO REMOTO DOMICILIADO EM OUTRO ESTADO**

(Modelo de requerimento para autorização conforme art. 9º, § 4º desta Portaria)

# **REQUERIMENTO**

### Eu, nome completo do servidor, lotado na coordenadoria/equipe/comissão

, matrícula nº \_\_\_\_\_\_\_\_, conforme dispõe art. 9º, § 4º da Portaria nº 49, de 19 de abril de 2022, e nos termos da Portaria nº 130 de 19 de outubro de 2021, venho por meio deste **REQUERER** a Vossa Senhoria, o senhor Superintendente, ou autoridade por este delegada, bem como à minha chefia imediata, **autorização** para desempenhar as atividades de trabalho remoto domiciliado no Estado \_\_\_\_\_\_\_\_ (inserir o nome do estado), a contar da data dd/mm/aaaa.

Porto Velho/RO, data e hora do sistema.

Nome completo do servidor

Cargo/Função – SUPEL/RO

## **ANEXO V**

# **AUTORIZAÇÃO PARA TRABALHO REMOTO DE SERVIDOR DOMICILIADO EM OUTRO ESTADO**

(Modelo de autorização conforme art. 9º, § 5º desta Portaria)

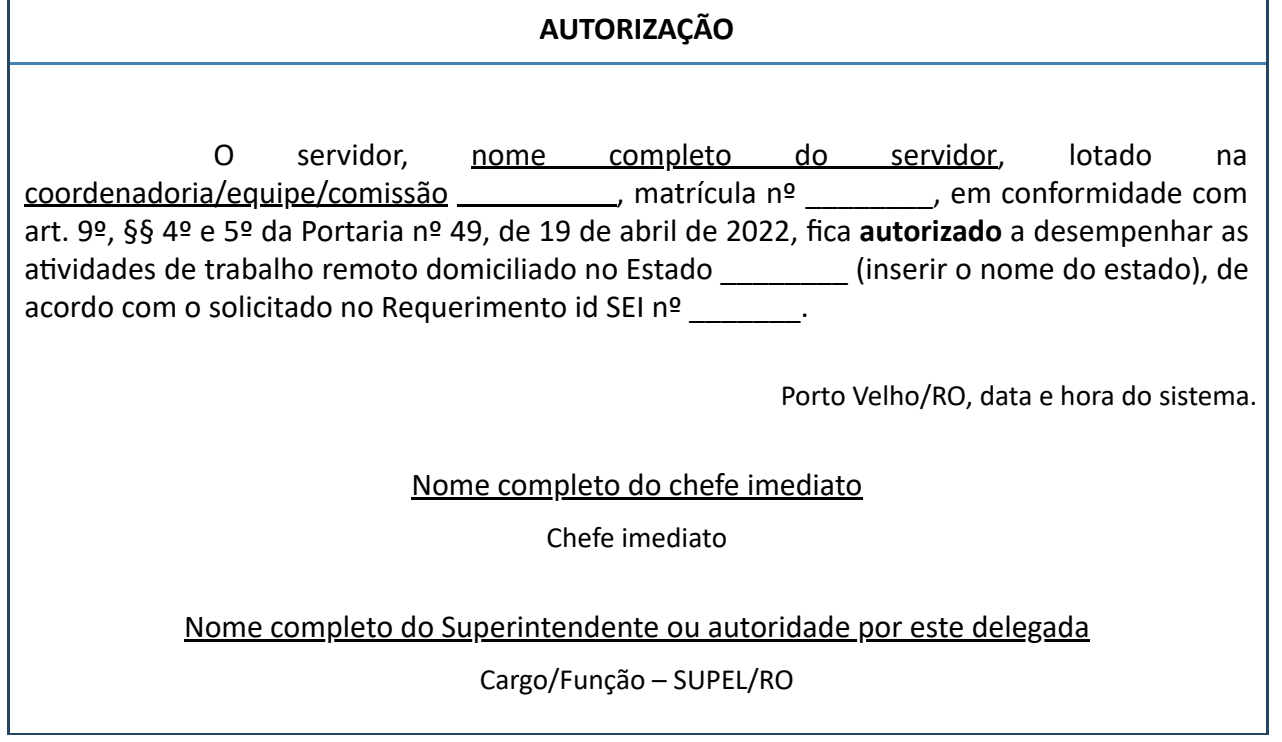

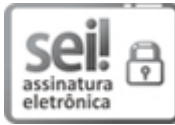

Documento assinado eletronicamente por **Israel Evangelista da Silva**, **Superintendente**, em 20/04/2022, às 11:26, conforme horário oficial de Brasília, com fundamento no artigo 18 caput e seus §§ 1º e 2º, do [Decreto](http://www.diof.ro.gov.br/data/uploads/2017/04/Doe-05_04_2017.pdf) nº 21.794, de 5 Abril de 2017.

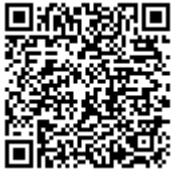

A autenticidade deste documento pode ser conferida no site [portal](http://sei.sistemas.ro.gov.br/sei/controlador_externo.php?acao=documento_conferir&id_orgao_acesso_externo=0) do SEI, informando o código verificador **0028201897** e o código CRC **2FBB06D3**.

Referência: Caso responda esta Portaria, indicar expressamente o Processo nº 0043.011265/2022-51 SEI nº 0028201897

Criado por 02115931254, versão 71 por 93306326291 em 20/04/2022 01:07:04.